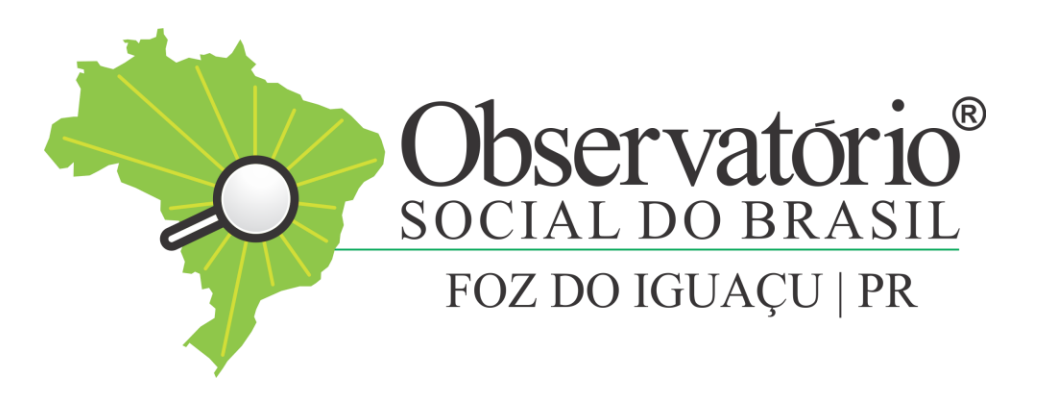

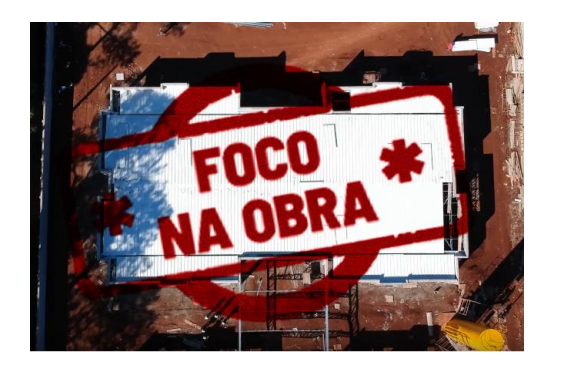

### Guia do Foco na Obra

O **Mapa Foco na Obra** foi desenvolvido pelo **Observatório Social do Brasil – Foz do Iguaçu** com o objetivo de mostrar aos cidadãos iguaçuenses as obras públicas municipais que estão em andamento.

## Quais informações possui a ferramenta?

A ferramenta online terá as seguintes informações das obras em andamento:

- Nome (objeto da obra);
- Número da licitação;
- Valor previsto;
- Valor executado até o momento;
- Data de início;
- Previsão de término:
- Status;
- Empresa responsável pela obra;
- CNPJ;
- Endereço.

## Como utilizar a ferramenta online:

Para usar o **Foco na Obra** a principal ferramenta é o Google Maps, e o acesso está disponibilizado no seguinte *link*:

### Foco na Obra - [Observatório](https://www.google.com/maps/d/u/1/viewer?mid=1CcneuVsY_H58_SAMOfGdbJXzmjDgwRk&ll=-25.54521810000001%2C-54.58806339999999&z=12) Social do Brasil Foz do Iguaçu

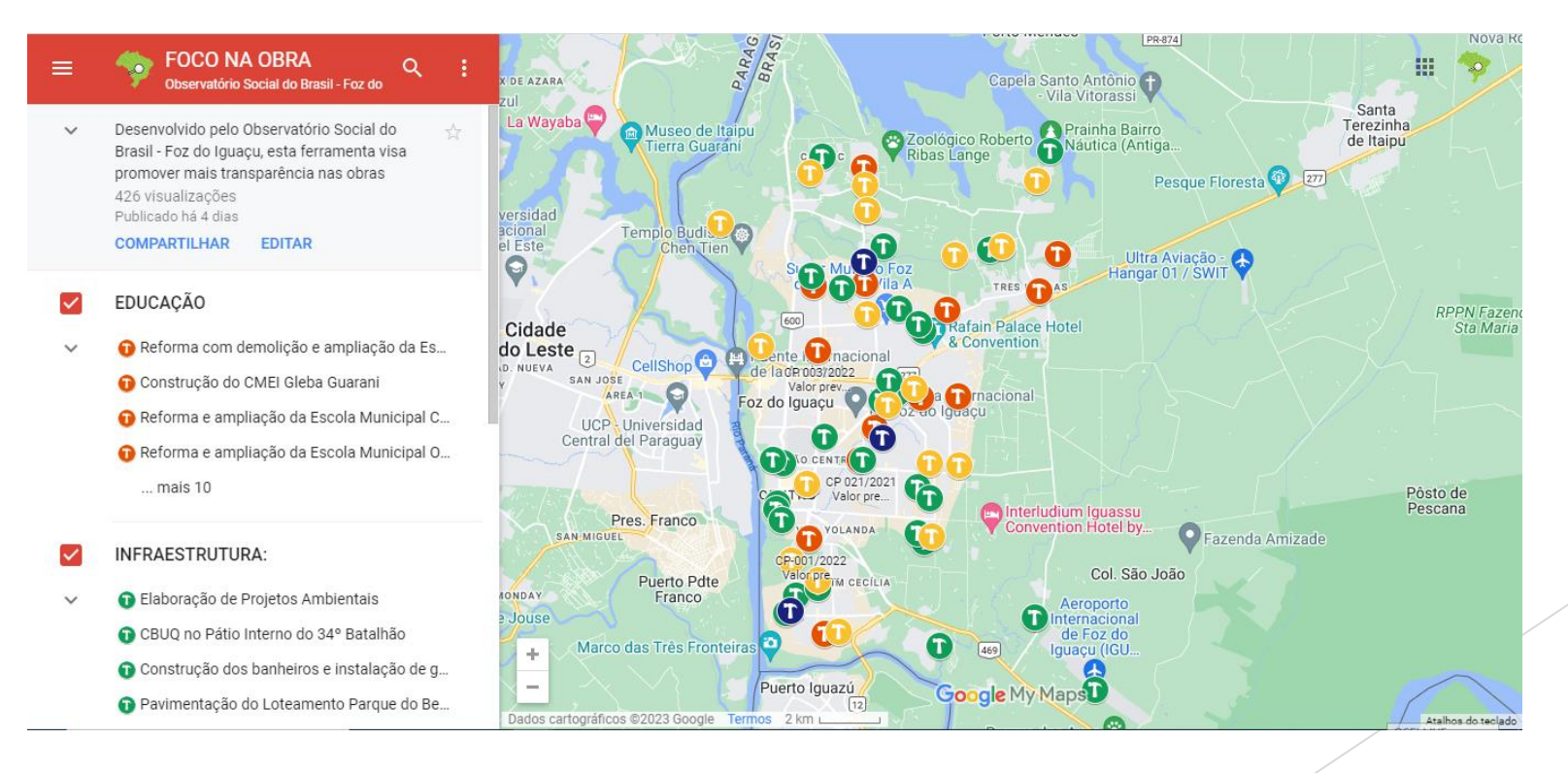

## Como utilizar a ferramenta online:

As obras estão divididas em áreas de incidência, são elas:

- Educação (em laranja);  $\bullet$
- Infraestrutura (em verde);  $\bullet$
- Esporte e Lazer (em amarelo);  $\bullet$
- Saúde (em azul).  $\bullet$
- EDUCAÇÃO
	- Reforma com demolição e ampliação da Es...
	- Construção do CMEI Gleba Guarani
	- Reforma e ampliação da Escola Municipal C...
	- Reforma e ampliação da Escola Municipal O...
		- ... mais 10

### INFRAESTRUTURA:

- **O** Elaboração de Projetos Ambientais
	- CBUQ no Pátio Interno do 34° Batalhão
	- Construção dos banheiros e instalação de g...
	- Pavimentação do Loteamento Parque do Be...

### ... mais 27

- **ESPORTE E LAZER:**
- Construção de campo de futebol -Jardim Bá...
	- Construção do campo de futebol no bairro C...
	- Construção do campo de futebol Bairro Gle...
	- Construção do campo de futebol Bairro Jar... ... mais 15
- SAUDE:
	- Construção da UBS do Profilurb I
	- Regularização reforma do ambulatório de fe...
	- Reforma do Centro Especializado em Reabili...

## Como utilizar a ferramenta online:

Ao clicar em qualquer uma das obras,<br>serão encontradas as seguintes  $\bullet$ informações:

⊕

Reforma com demolição e am...  $\leftarrow$ 

#### nome

Reforma com demolição e ampliação da Escola Municipal João da Costa Viana

#### descricão

CP 009/2021 Valor previsto: R\$ 2.534.204,55 Valor executado até o momento: R\$ 982.924.23 Data de Início: 29/11/2021 Previsão de término: 24/11/2022 Status: Em andamento Empresa: ELIS CONSTRUCOES E TERRAPLANAGEM CNPJ: 00.887.714/0001-63 Deixe sua sugestão, dúvida, denúncia ou foto: https://docs.google.com/forms/d/e/1FAIpQLSdAzH3cy\_QJY UFKq78pGb4vyqNlSmtaf4pRKXK8VH5saqxueA/viewform

#### Detalhes do Google Maps

R. Mundaú, 340 - Tres Lagoas, Foz do Iguaçu - PR, 85862-430

**Ver no Google Maps** 

· As obras que estiverem sem informações<br>é devido à falta de dados no Portal da Transparência:

### Construção dos banheiros e in...

⊕

#### nome

 $\leftarrow$ 

Construção dos banheiros e instalação de guarda corpos na Praça da Paz

### descricão

CP-024/2022 Valor previsto: -Valor executado até o momento: -Data de Início: -Previsão de término: -Status: Em andamento Empresa: -CNPJ: -Deixe sua sugestão, dúvida, denúncia ou foto: https://docs.google.com/forms/d/e/1FAIpQLSdAzH3cy\_QJY UFKq78pGb4vygNlSmtaf4pRKXK8VH5sagxueA/viewform

## Formulário disponível

Em todas as obras, estará acessível o formulário para os cidadãos registrarem suas sugestões, dúvidas, denúncias ou fotos do andamento do serviço em acompanhamento:

> Deixe sua sugestão, dúvida, denúncia ou foto: https://docs.google.com/forms/d/e/1FAIpQLSdAzH3cy\_QJY UFKq78pGb4vygNlSmtaf4pRKXK8VH5sagxueA/viewform

Após clicar, será direcionado para o seguinte formulário:

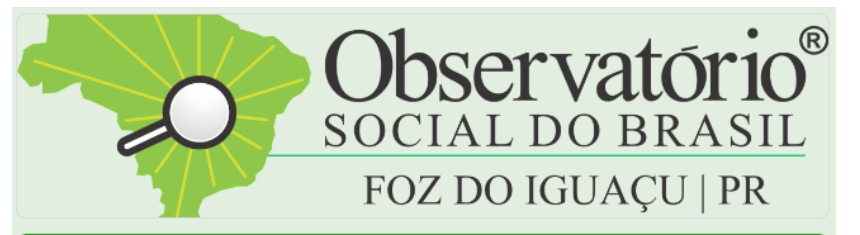

### FOCO NA OBRA / OSB-FI

#### Olá, voluntário!

Por meio deste formulário, você poderá encaminhar sugestões, dúvidas, fotos e denúncias relacionadas às obras públicas municipais em Foz do Iguaçu.

Contamos com seu apoio! Ficamos a disposição também através do telefone (45) 98823-5350 ou (45) 3198-9185.

Indignar-se é importante, mas a atitude é fundamental!

# Sobre o formulário de sugestões, dúvidas, fotos e denúncias :

O preenchimento será com os seguintes dados: nome completo, descrição da sugestão, dúvida ou denúncia. Caso o usuário queira enviar foto, terá um *link* direcionando para o *WhatsApp* do Observatório Social do Brasil - Foz do Iguaçu.

## *Links* úteis:

- [Mapa Foco na Obra](https://www.google.com/maps/d/u/1/viewer?mid=1CcneuVsY_H58_SAMOfGdbJXzmjDgwRk&ll=-25.54521810000001%2C-54.58806339999999&z=12)
- [Formulário de dúvidas, sugestões, denúncias](https://docs.google.com/forms/u/1/d/e/1FAIpQLSdAzH3cy_QJYUFKq78pGb4vygNlSmtaf4pRKXK8VH5sagxueA/viewform)
- [Portal da Transparência](http://www2.pmfi.pr.gov.br/giig/portais/portaldatransparencia/defaultPortalV3.aspx)